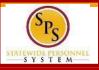

| Welcome, Jane Doe (Retired) (W1234567) |                                     |
|----------------------------------------|-------------------------------------|
| Inbox ···<br>0 items                   | Applications<br>5 items             |
| Go to Inbox                            | Personal Benefits New Announcements |
|                                        | Directory Favorites                 |

- View and update address
- View current benefit elections and cost of benefits
- Change benefit elections when a life event occurs (e.g., divorce, death of dependent, loss of coverage elsewhere, etc.)
- Update benefit elections during
  Open Enrollment
  \*An event will be sent to your SPS Inbox to update elections during Open Enrollment

Instructions for how to perform these tasks and a list of answers to questions frequently asked by retirees can be found at <u>https://dbm.maryland.gov/sps/Pages/Benefits\_HelpCenter.aspx</u> in the Retiree section.

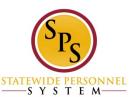

## **Life Event Processing Steps**

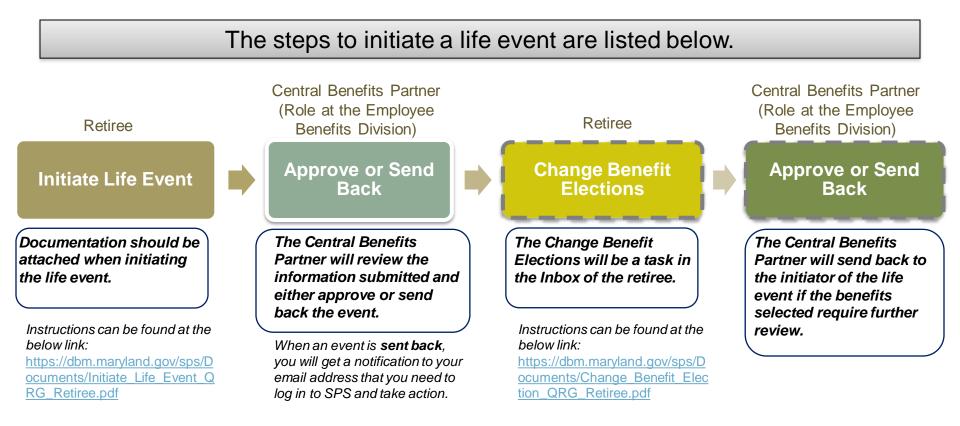

Retiree can initiate life events in SPS.

Retirees can also still submit a form to the Employee Benefits Division (EBD) and the event will be entered in SPS by the EBD.